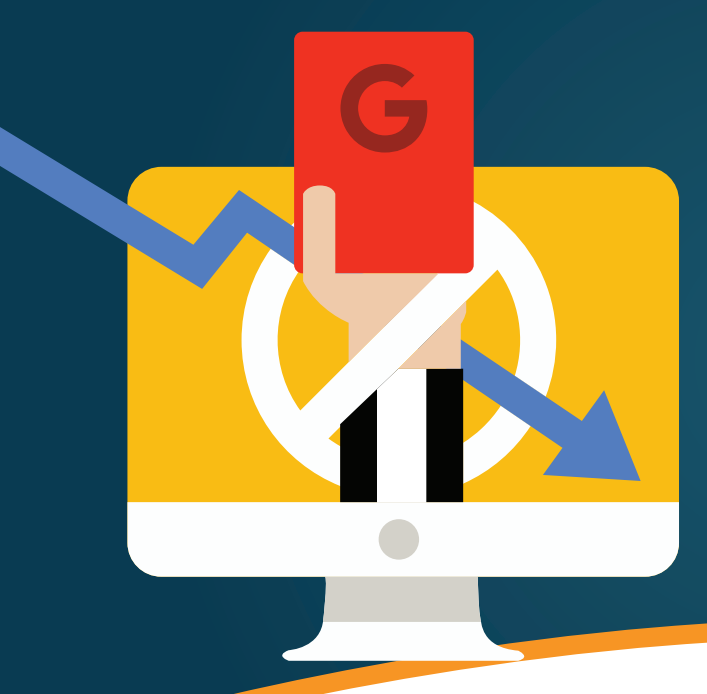

# **How To Avoid** R **Penalties**

### What Is A Google Penalty?

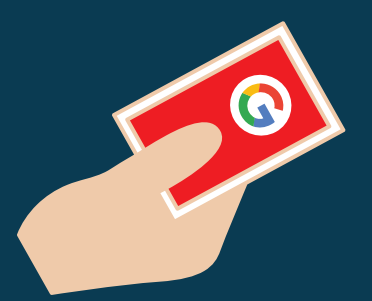

**Google penalties** are every webmaster's worst nightmare. But even if you get one, all is not lost.

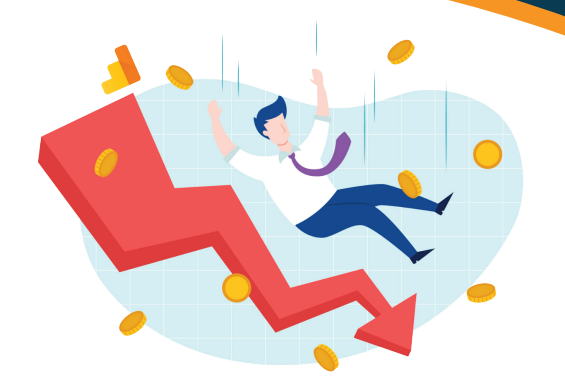

A penalty against you can never be good, whether it is on a football pitch or online. **HubSpot** defines a Google penalty as a punishment against a website whose content conflicts with the marketing practices enforced by Google.

Google does not appreciate sites using artificial tactics or malpractices that try to outsmart the guidelines. Your site can get penalized or even worse, be removed from the Google index.

That is why businesses will work with reputable SEO companies – to get White Hat SEO tactics for organic link-building strategies.

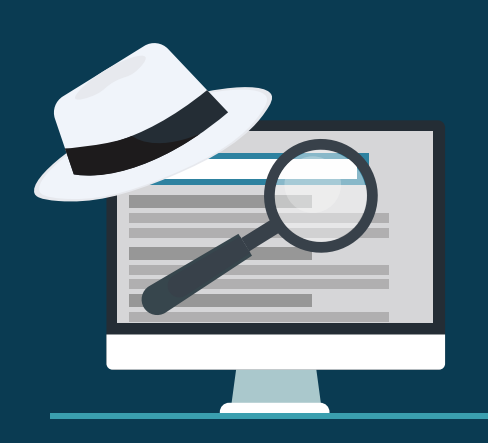

For instance, An important source of these signals is called Penguin. The Google **Penguin Algorithm** is capable of detecting anything like stuffing, spamming, and using irrelevant keywords.

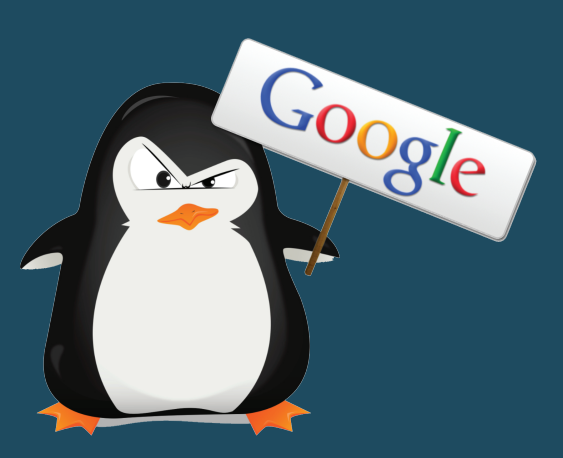

There are a few ways Google can manually penalise you, each with its own specific fix. Here is a list that details the crucial ones to help you avoid them.

If that's not enough, Google also employs human reviewers to audit your website. These reviewers manually go through your site to see if it is in accordance with the Google Webmaster guidelines.

Google analyzes several unique signals or clues to identify websites using **Black Hat SEO** strategies. These clues include up-to-date information, word count for specific words on your website and the general PageRank.

### Types Of Google Penalties

#### Manual Penalties

If you are aware of the type of penalty your site has been slapped with, it's easier to understand how to fight it. Listed below are the two types of penalties with which Google can enforce upon your website.

They occur when a real person from the Google's spam check team review your website and penalise you.

Algorithms use mathematical formulas to quickly filter out poor websites in real-time.

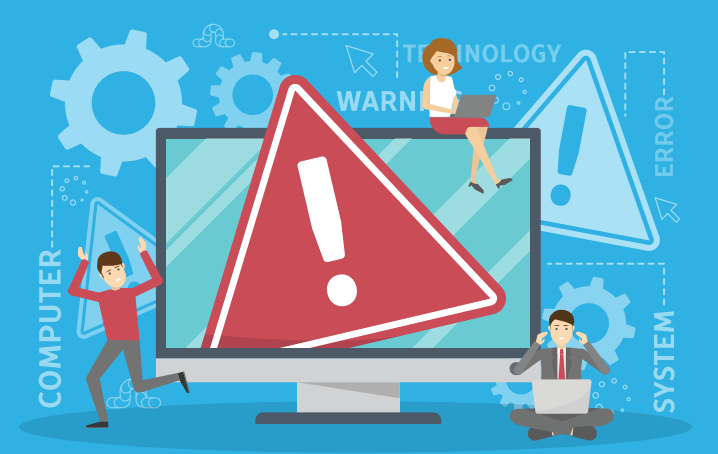

#### Algorithmic Penalties

#### Important

## Google Manual Penalties You Should Know How To Avoid

#### Link-Scheming

#### **How To Avoid**

Any unethical link created to boost the site's SERP is a violation of Webmaster Guidelines. This includes buying links from irrelevant and low-quality websites.

All you do is not be sneaky. Instead, connect with thought leaders in your niche who will provide you with organic outreach.

#### Cloaking Your Content

#### **How To Avoid**

Cloaking is the act of layering content in such as way that Google crawlers and users are presented with different information. An example of such behaviour would be using sneaky redirects - when your site sends users to a different page than what is shown on Google.

To avoid cloaking, compare the content that

users see with the content fetched by Google. You can do this by going to Google Search Console dashboard and navigating to Crawl > Fetch as Google.

.oading

#### Slow-Loading Website

#### **How To Avoid**

Users easily get frustrated with really slow loads. As a result, page speed plays an important role in influencing Google in ranking your site up or down.

For Human **For Robot** 

d.

It's not easy to assess speed problems but there are tools available for that. Google lets you use PageSpeed Insights that checks the speed of your webpage. If the webpage is slow, it will tell you about the problem with very specific solutions on how to fix it.

#### Keyword Stuffing

#### **How To Avoid**

Keywords help users find the appropriate website on Google. Whether it is unintentional or intentional, some webpages make the mistake of adding too many keywords. However, keyword stuffing will only make it worse.

You should stick to one primary keyword for every page. The best SEO practice is to keep the keyword density low by keeping it below 2%. Before finalizing the page, run an On-Page SEO report for it to make sure no optimization opportunity got overlooked.

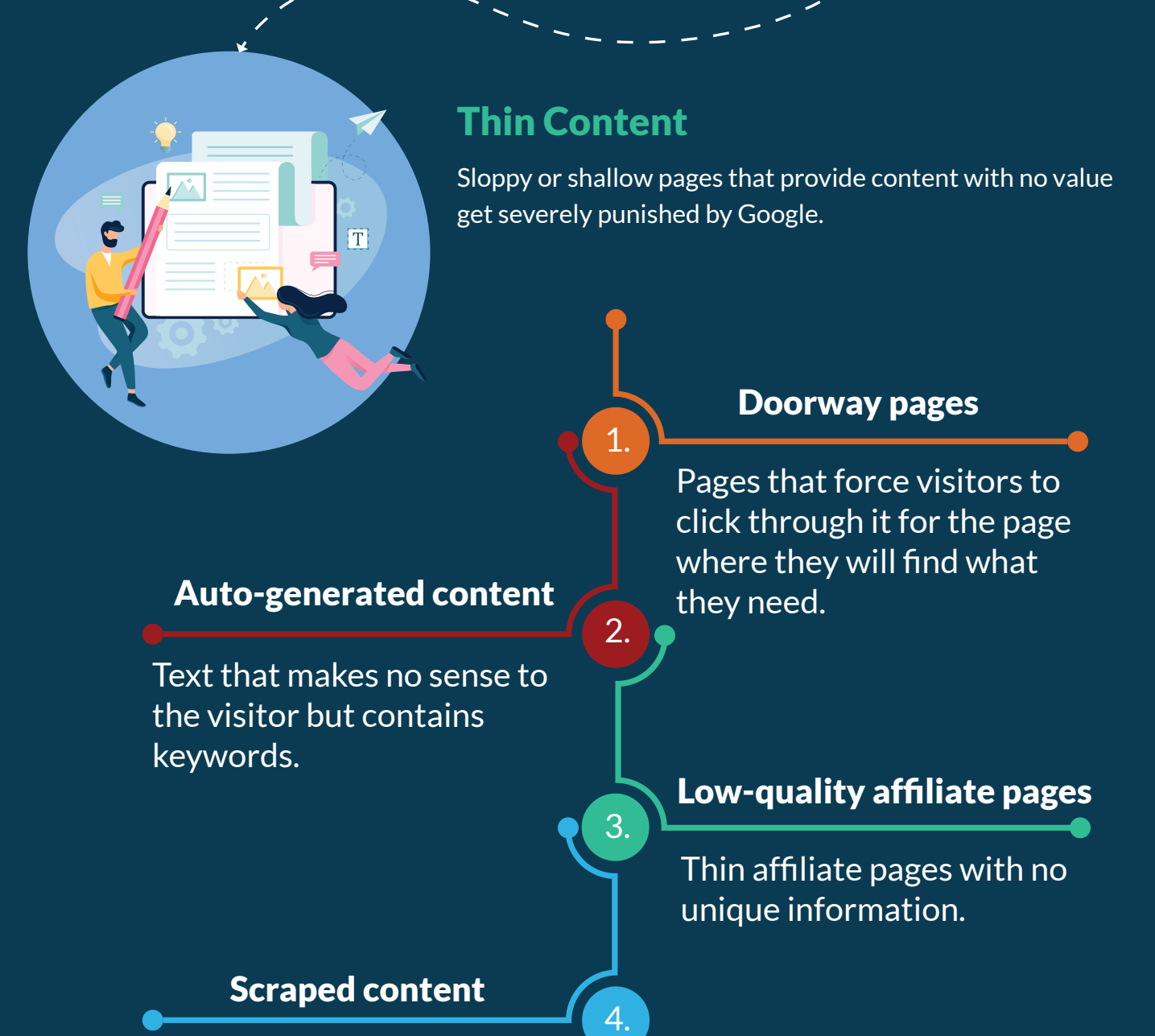

Pages with content lifted off from other webpages.

### **How To Avoid**

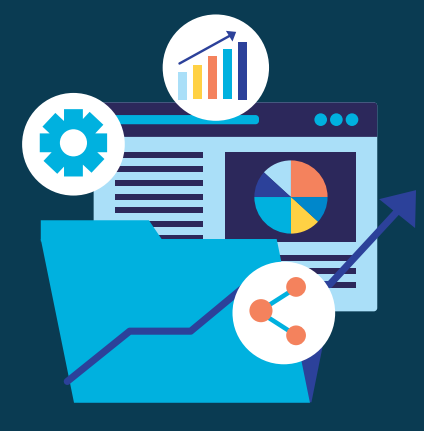

This has an easy fix that can last you a lifetime – invest time and money in unique and informational content. Every page should have at least 300 words of copy or content. Once you have written your content, get it analyzed with a plagiarism detection software.

All is not lost if you find your website restricted by a Google penalty. Every penalty has its own solution but there are some general actions that you can take against them.

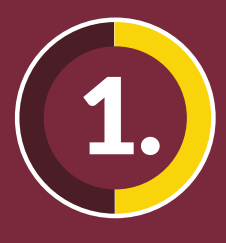

The only way to remove a link penalty is to disavow the backlinks that caused this. You do this using the Google Disavow Link Tool given in the Google Search Console menu.

### **Clean Up Links Yourself**

### Remove Google Penalties How To

### 1. Disavow Bad Links

The reconsideration request comes next once you have fixed the website to fit Google's guidelines. With manual penalties, Google is more lenient and ready to listen to your requests.

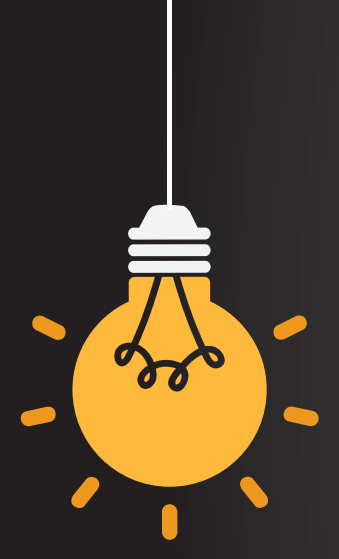

### 3. Request For A Reconsideration

While disavow does help, it is not enough. To cover your tracks, put in the legwork to audit some of the links. You can also modify these links by adding a rel="nofollow" attribute so they cannot pass the PageRank.

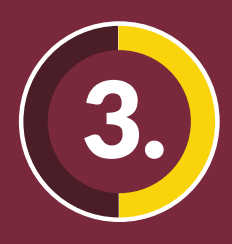

### Final Thoughts

If you play smart, you can beat out others in the Google search game. However, playing smart should not be confused with pulling one over Google. You can build a sustainable and booming web presence if you take an organic approach to move up the SEO ranks. To make your website bulletproof, thoroughly research Google's Webmaster and Quality guidelines. In case you get a penalty and cannot handle it alone, the SEO community online will come to your rescue.